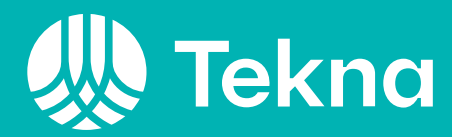

# Årsberet Tekna Hedmark avdeling 2023

Årsmøtet 15.03.2024

# Avdelingslederen har ordet

I året som har gått har styret hatt en målsetning om å gjennomføre minst 1 arrangement i måneden, sosialt eller faglig, og det har vi klart! De mest populære arrangementene (opptil eller over 20 deltakere) i 2023 har vært omvisning på Hias renseanlegg og vannbehandlingsanlegg, soppkurs, show med urbane totninger, Gozen Gla'jazzaften på Skibaldner, og ølsmaking på Gullkorn Ølbar. Vi opplevde at vi måtte avlyse Per Gynt på Gålå pga. Ekstremværet Hans, men heldigvis har vi sikret billetter til forestillingen i 2024.

Avdelingen har også i år hatt fokus på å øke realfaginteressen blant barn og unge gjennom å søke om samfunnsmidler til prosjekter, og gi økonomisk støtte til innkjøp av utstyr som vil komme til glede for mange i flere år.

Tekna Ung Innlandet har økt aktiviteten og tilbydd en rekke arrangementer for å lage gode sosiale møteplasser for medlemmene. Innsatsen ga resultater, og Innlandet fikk tildelt pris for årets Tekna Ung Gruppe i 2023. Gratulerer!

Jeg vil takke styret for godt samarbeid i 2023.

Maren Eskeland Storsveen

Leder, Tekna Hedmark avdeling

# Innholdsoversikt

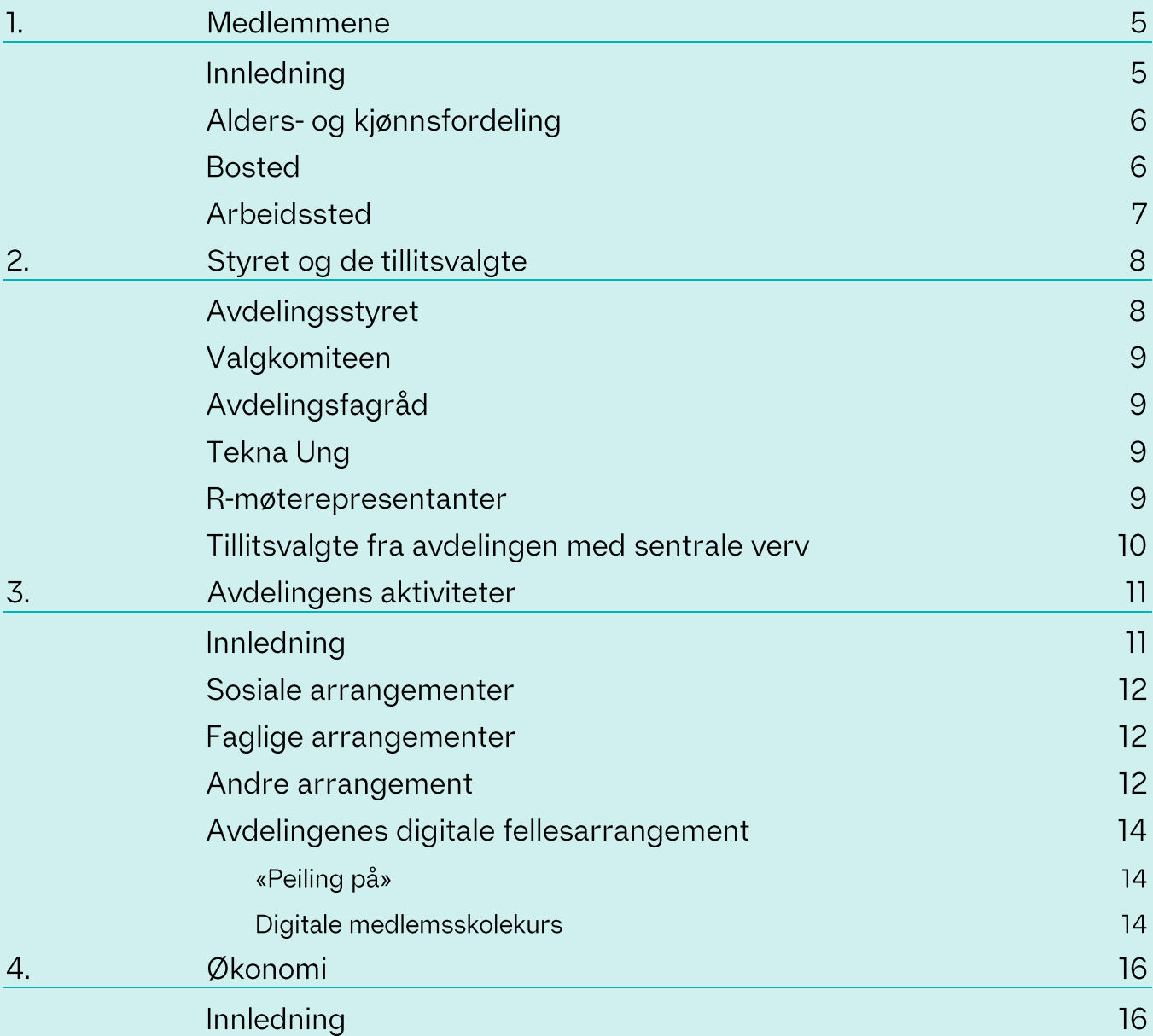

# Medlemmene

## Innledning

Tekna Hedmark avdeling består av alle medlemmer av Tekna - Teknisknaturvitenskapelig forening i kommunene Alvdal, Eidskog, Elverum, Engerdal, Folldal, Grue, Hamar, Kongsvinger, Løten, Nord-Odal, Os, Rendalen, Ringsaker, Stange, Stor-Elvdal, Sør-Odal, Tolga, Trysil, Tynset, Våler, Åmot og Åsnes i Innlandet fylke. Avdelingen har et ansvar for at foreningens aktiviteter opprettholdes og utvikles lokalt.

Ved utgangen av 2023 hadde avdelingen 1102 medlemmer, mot 1061 året før. Det har dermed vært en medlemsvekst på 3,9 prosent siste året.

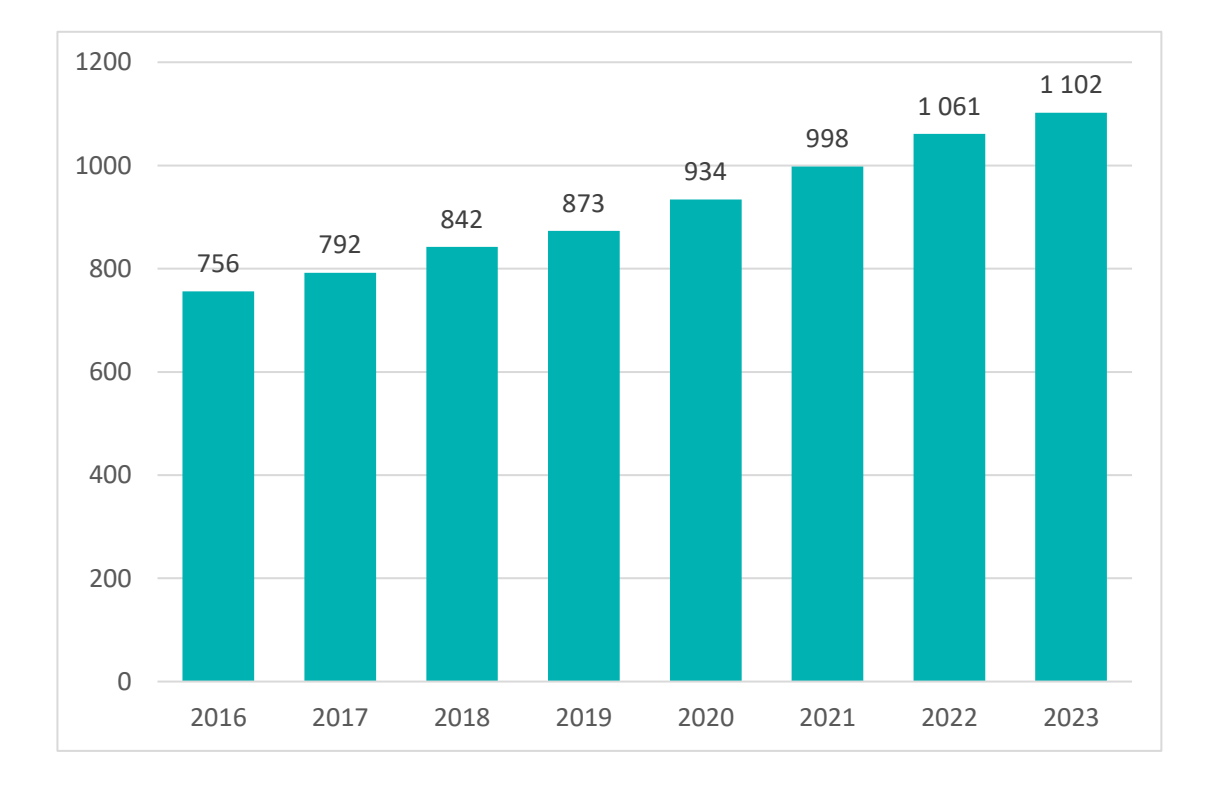

# Alders- og kjønnsfordeling

Avdelingen har en kvinneandel på 31,9 prosent. Gjennomsnittsalderen i avdelingen er 47,5 år og 28,2 prosent av medlemmene er i aldersgruppen 37 år eller yngre.

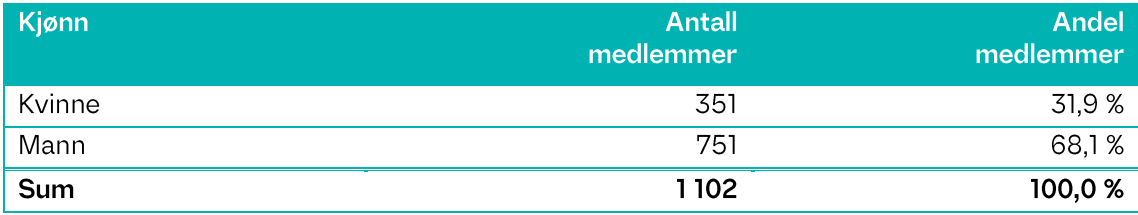

Aldersfordelingen blant avdelingens medlemmer er som følger:

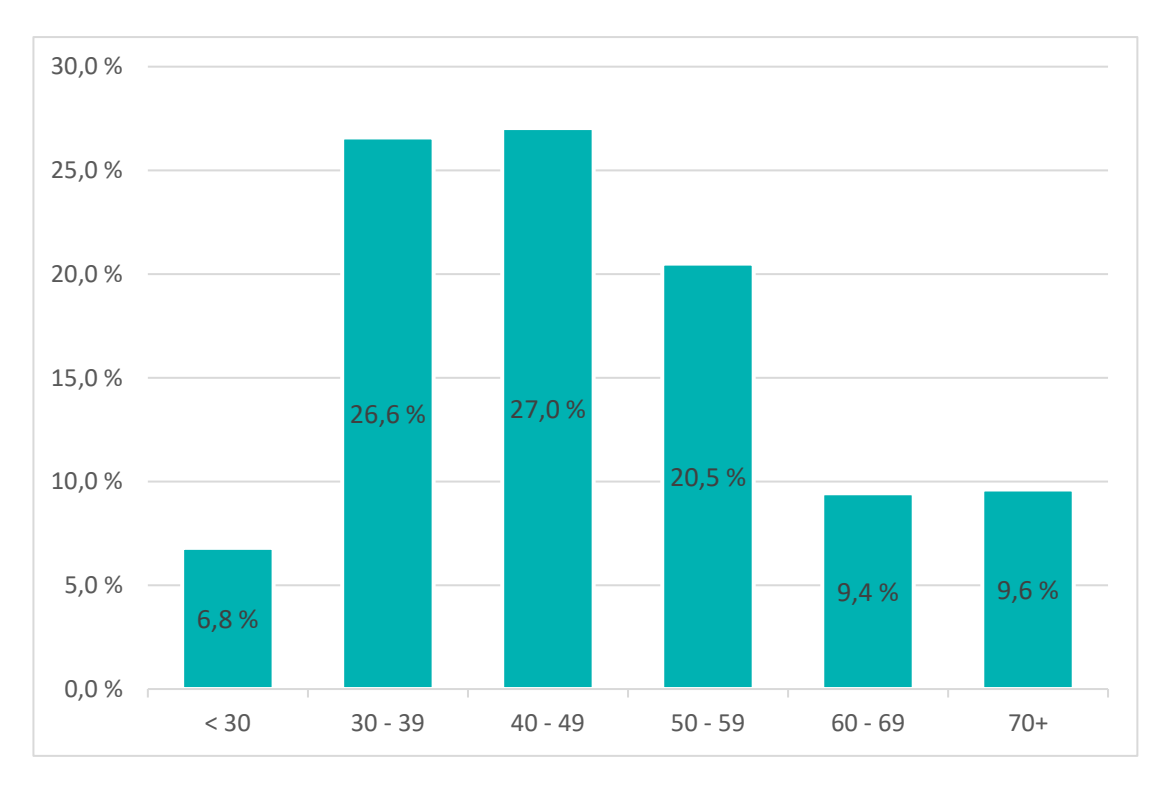

# **Bosted**

Oversikten nedenfor viser hvordan medlemmene fordeler seg på de største kommunene i avdelingens område:

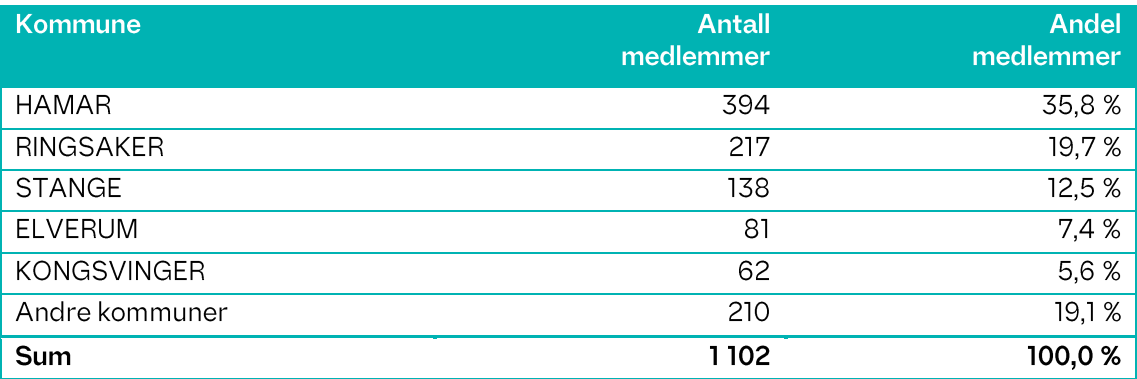

# Arbeidssted

87,5 prosent av avdelingens medlemmer er yrkesaktive. De yrkesaktive i avdelingen jobber i følgende sektorer:

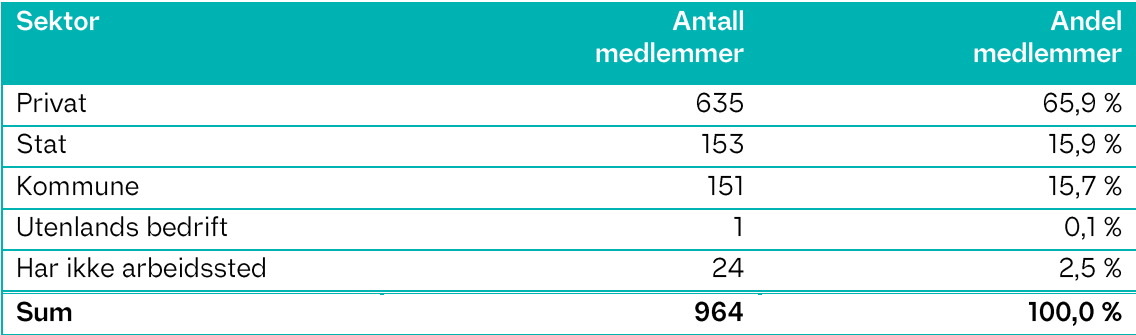

### Styret og de tillitsvalgte  $\boldsymbol{v}$

### Avdelingsstyret

Styret i avdelingen har i 2023-2024 bestått av følgende:

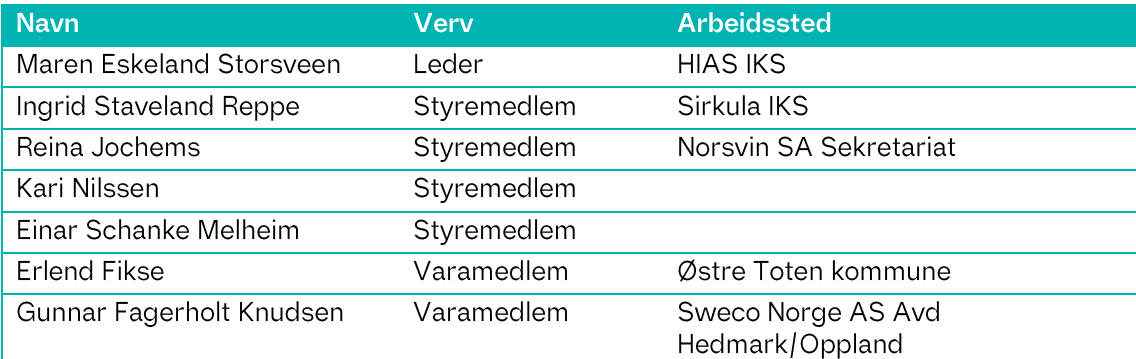

Styret har arbeidet med å tilby ulike typer arrangementer som møteplasser for medlemmene, for både sosiale og faglige påfyll. I tillegg til å øke realfagsinteressen blant barn og unge i samarbeid med Hamar Naturskole og Pr. Praktisk Realfag.

Styret har gjennomført 6 styremøter i løpet av 2023. De fleste styremøtene gjennomføres med fysisk oppmøte, men teams benyttes også.

Det er utfordrende å aktivere medlemmene i distriktene pga. avstander, og manglende kontaktpersoner som ønsker å bidra til økt aktivitet i sitt område. I arbeidet med å få til gode faglige møteplasser har styret delvis lykkes.

Styret og de andre tillitsvalgte i avdelingen har bistand og støtte fra distriktskontoret. Kontaktperson(er) er for tiden som følger:

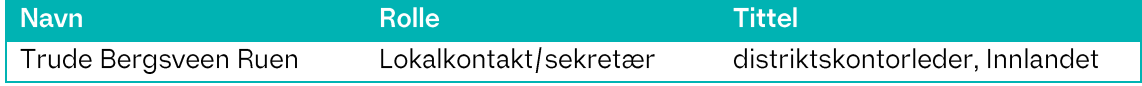

# Valgkomiteen

Valgkomiteen i avdelingen har i 2023-2024 bestått av følgende:

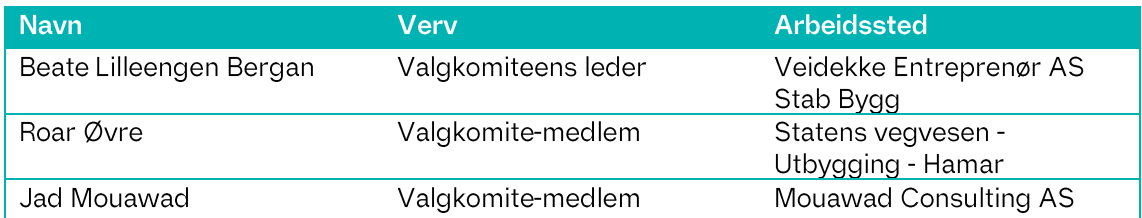

# Avdelingsfagråd

Avdelingsfagrådet har i 2023-2024 bestått av følgende:

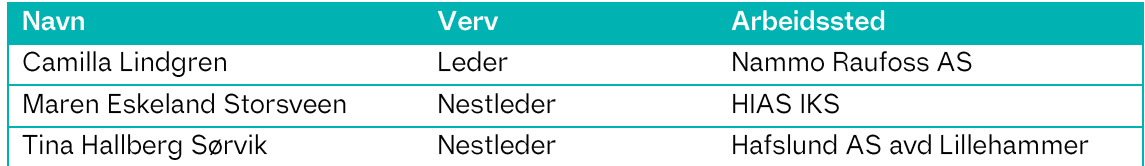

# **Tekna Ung**

Styret i Tekna ung har i 2023-2024 bestått av følgende:

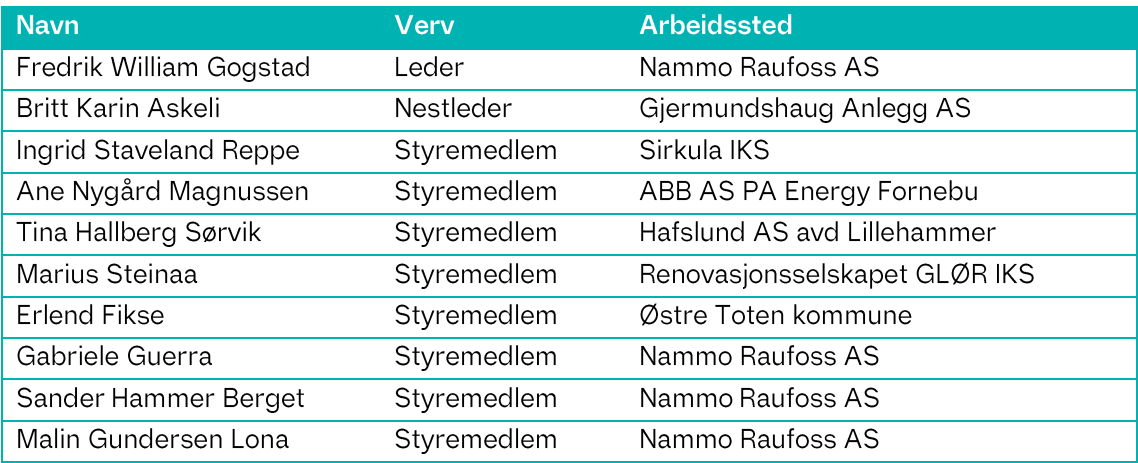

# R-møterepresentanter

Årsmøtet i avdelingen har valgt følgende representanter fra avdelingen til å delta på Teknas representantskapsmøte:

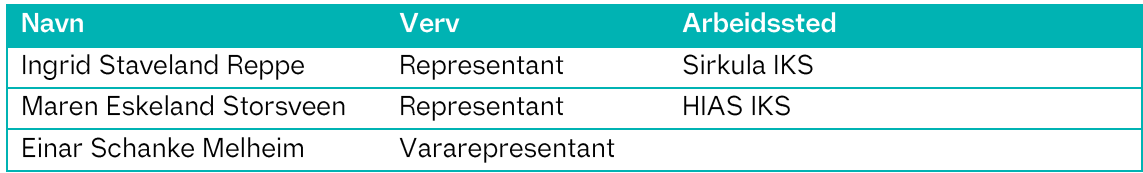

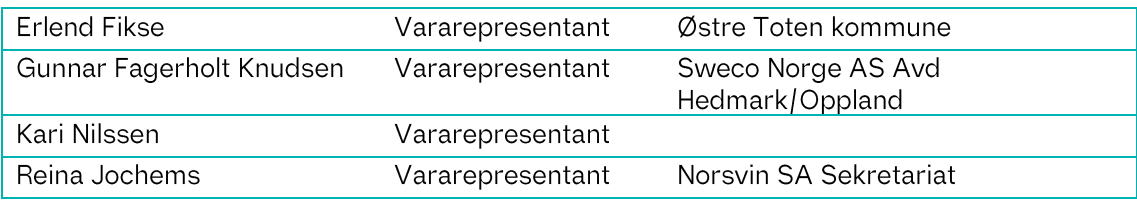

# Tillitsvalgte fra avdelingen med sentrale verv<br>Nedenfor er en oversikt over avdelingens medlemmer som har sentralt verv i

Tekna:

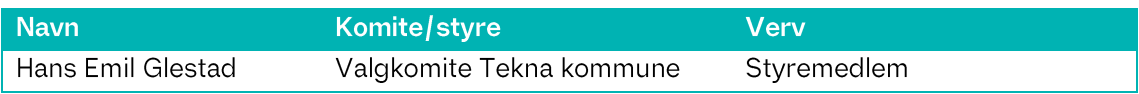

# Avdelingens aktiviteter 3.

### Innledning

Totalt har det vært 248 deltakere på 13 gjennomførte avdelingsarrangement i 2023. Til sammenligning var det 380 deltakere på 8 gjennomførte arrangement året før.

Tabellen nedenfor viser antall arrangement og påmeldte/deltakere fordelt på aktivitetstype:

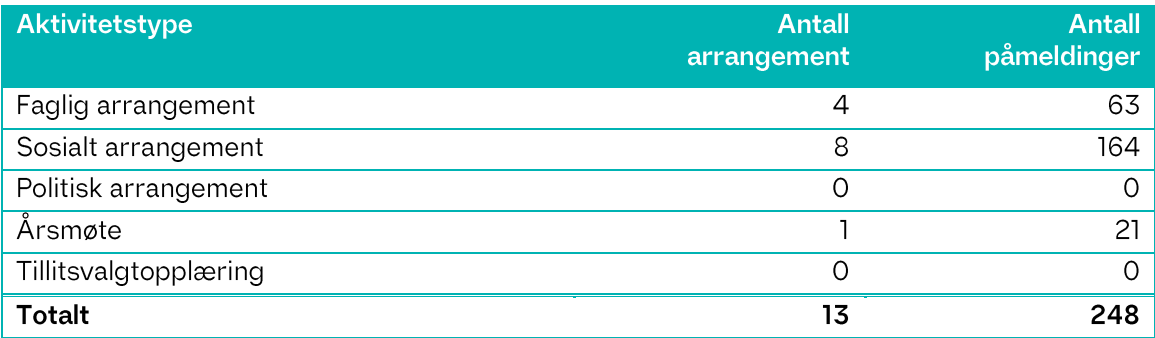

Fordelt på de ulike områdene i Teknas strategi (såkalt primærtema) ser fordelingen av antall arrangement og antall påmeldte/deltakere ut som følger:

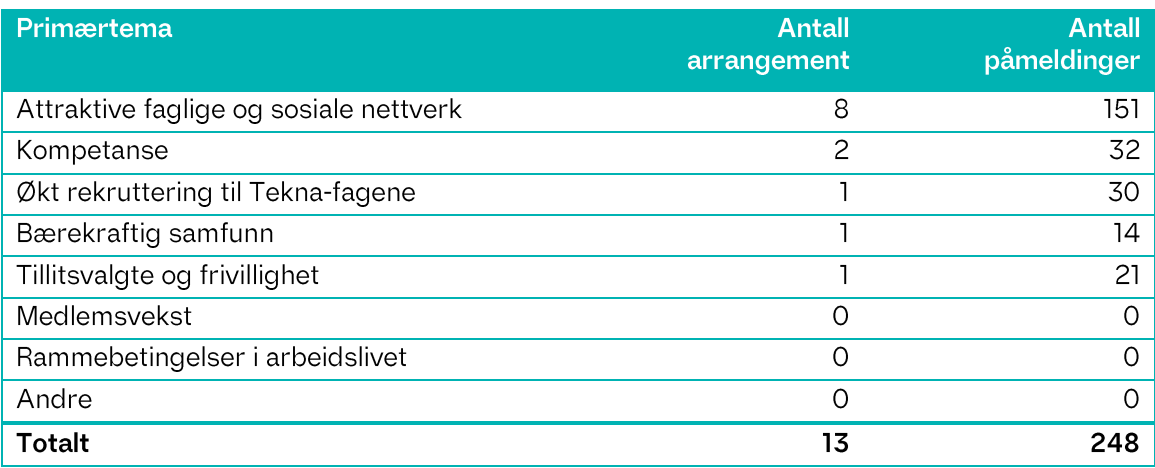

# Sosiale arrangementer

Nedenfor er en oversikt over avdelingens sosiale arrangement for 2023:

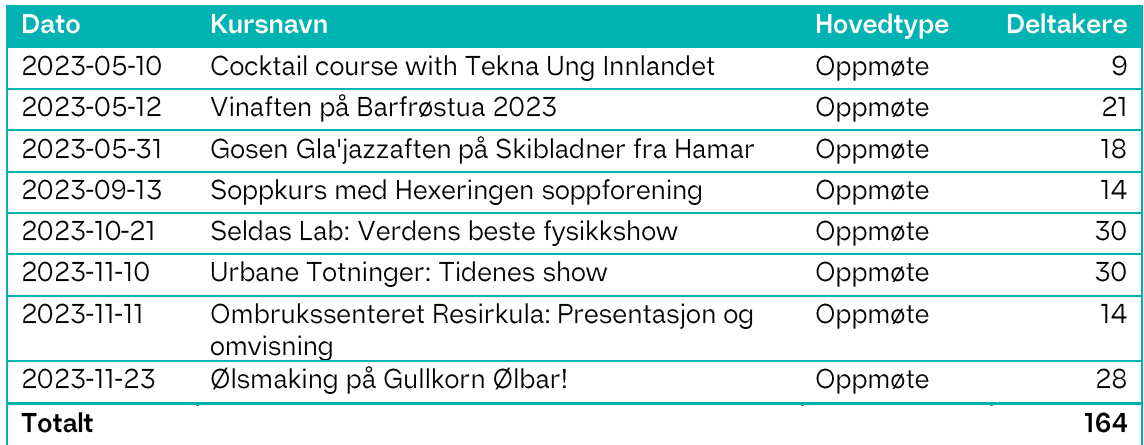

# Faglige arrangementer

Nedenfor er en oversikt over avdelingens faglige arrangement for 2023:

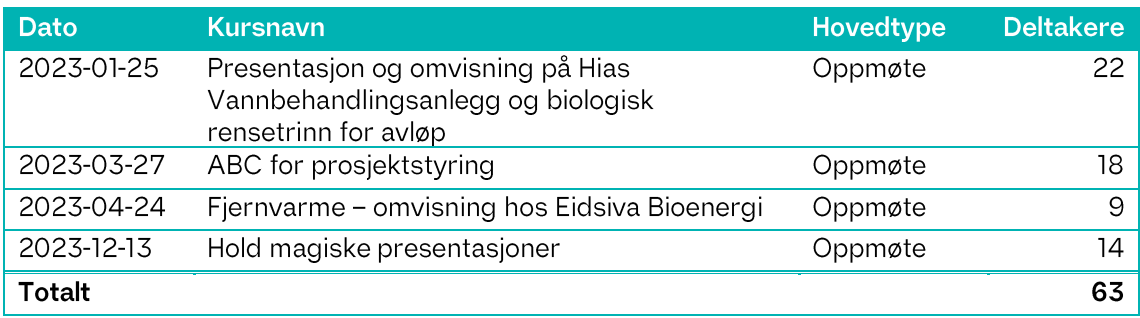

## Andre arrangement

Nedenfor er en oversikt over andre arrangement for 2023 i regi av avdelingen:

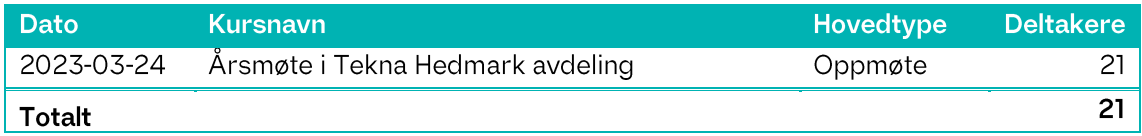

#### Tekna Ung Innlandet

Tekna Ung Innlandet har klart å tilby og gjennomføre et bredt utvalg av sosiale møteplasser med mål om å nå flest mulig medlemmer. Interessen for arrangementene er varierende.

#### Realfagssatsning

Avdelingen har også i år hatt fokus på å øke realfaginteressen blant barn og unge, og det ble søkt om og innvilget samfunnsmidler til formålet. Det har vært et samarbeid med Hamar Naturskole og Pr. Praktisk realfag.

Hamar Naturskole utarbeidet og gjennomførte et undervisningsopplegg rettet mot mellomtrinnet med mål om å være motiverende, morsomt, bidra til å skape nysgjerrighet og engasjement til realfagene. Resultatene viser at aktivitetsbasert gjennomføring og en praktisk tilnærming til realfagene er verdsatt både av elever og lærere, og er et viktig bidrag for å klare å øke rekruttering til fagene.

Pr. Praktisk realfag har gjennomført realfagskvelder for 4.trinns elever på skoler i Ringsaker, Hamar, Løten og Stange. Arrangementene er etterspurt og erfaringene viser blant annet økt mestringsfølelse, engasjement, og er et lavterskeltilbud til å ufarliggjør realfagene.

I tillegg har det blitt gjennomført besøk i Newton-rommet på Ringsaker for en gruppe barn fra Barnas Røde kors. Tilbudet er etterspurt, og arbeidet fortsetter i 2024.

#### First Lego League

FLL inspirerer barn og unge i alderen 4-16 år til å bli morgendagens ingeniører, forskere og problemløsere. Gjennom samfunnsaktuelle oppdrag får deltakerne oppleve vitenskap og teknologi på en engasjerende og spennende måte. Hedmark Avdeling ønsker å støtte dette inspirerende og flotte arrangementet.

#### Samfunnsmidler

Formålet med Teknas samfunnsmidler er å støtte medlemmenes lokale engasjement i saker som er viktige for Tekna, og bidra til å synliggjøre Tekna i samfunnet, gjennom å støtte lokale prosjekter.

I 2023 ble det søkt om samfunnsmidler til prosjekter for å øke realfaginteressen for barn og unge.

#### Prioriterte oppgaver for 2024:

Årsmøtet vedtok følgende prioriterte oppgaver styret skulle jobbe med i 2023.

- Tekna Hedmark avdeling ønsker å være rammen for et faglig og sosialt nettverk for  $\bullet$ medlemmene i Hedmark, og gjennom gode arrangementer bidra til medlemsvekst i foreningen.
- Tekna Hedmark avdeling ønsker å tilby et variert faglig program for medlemmene i alle aldersgrupper som kan bidra til faglig utvikling og stimulans.
- Tekna Ung Innlandet er et viktig satsningsområde for Tekna. Tekna Hedmark avdeling vil videreutvikle tilbudet til denne medlemsgruppen i samarbeid med Gjøvik og Lillehammer avdelinger.
- Tekna Hedmark avdeling ønsker å være en synlig aktør i lokalmiljøet ved å arrangere åpne møter om aktuelle temaer, f.eks. klima, og å skrive avisinnlegg i forbindelse med disse.
- Tekna Hedmark avdeling ønsker å videreføre sitt arbeid med rekruttering til Teknafagene gjennom samarbeid med Praktisk Realfag, Hamar Naturskole, det nyetablerte Newtonrommet i Brumunddal og Vitensenteret Innlandet. I samarbeid med avdelingsfagrådet for Innlandet støtter vi den årlige First Lego Leagueturneringen med blant annet å dekke deltakeravgiften for skolene som deltar.

#### For 2024 anbefales det følgende prioriterte oppgaver:

- Tilby sosiale møteplasser for medlemmene. Tiltak for å bidra til medlemsvekst i regionen.
- Tilby faglige møteplasser for medlemmene. Tiltak for å bidra til faglig utvikling og stimulans.
- Aktivere Tekna Ung. Videreutvikle tilbudene til medlemsgruppa (en viktig plattform for å rekruttere nye kandidater til styret)
- Øke interessen for realfag blant barn og unge gjennom samarbeid med Praktisk Realfag, Hamar Naturskole, Newtonrommene mm. Tilby støtte til den årlige First Lego League-turneringen.

### Avdelingenes digitale fellesarrangement «Peiling på»

Siden 2021 har avdelingene i Tekna samarbeidet om å finansiere «Peiling på»arrangementene. I 2023 var det ni digitale arrangement med totalt over 18 000 deltakere/påmeldte. Tilbudet er godt mottatt med flotte tilbakemeldinger.

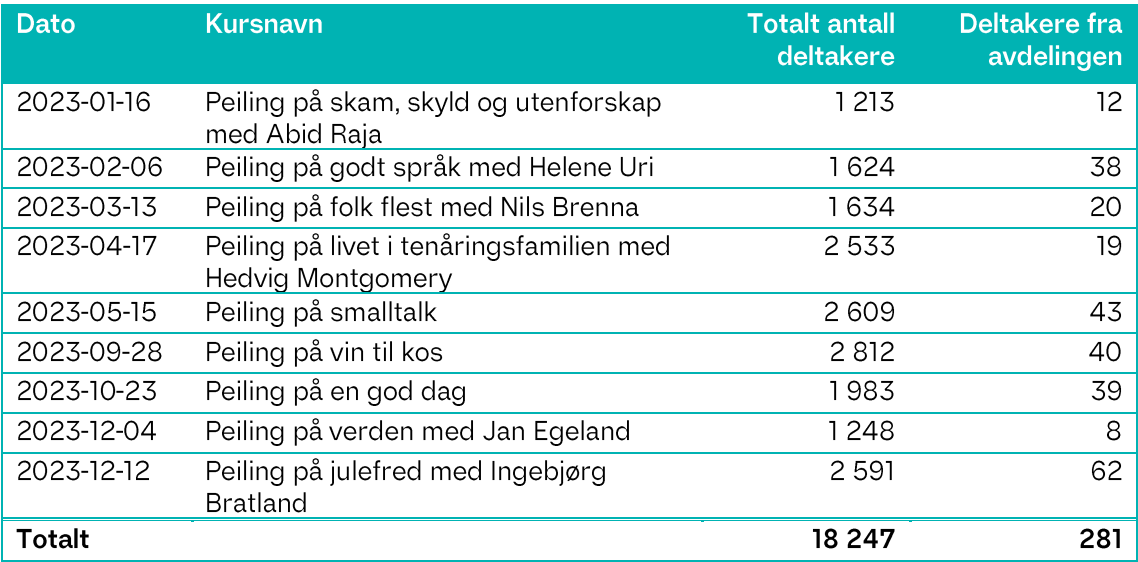

#### Digitale medlemsskolekurs

De siste årene er det normalt gjennomført 4-8 medlemsskolekurs digitalt i løpet av året. I 2023 er det avholdt seks slike digitale medlemsskolekurs som et tilbud til

alle medlemmene i Tekna. Oversikten nedenfor vises totalt antall deltakere/påmeldte (fra alle avdelingene), samt hvor mange deltakere/påmeldte det var fra avdelingen.

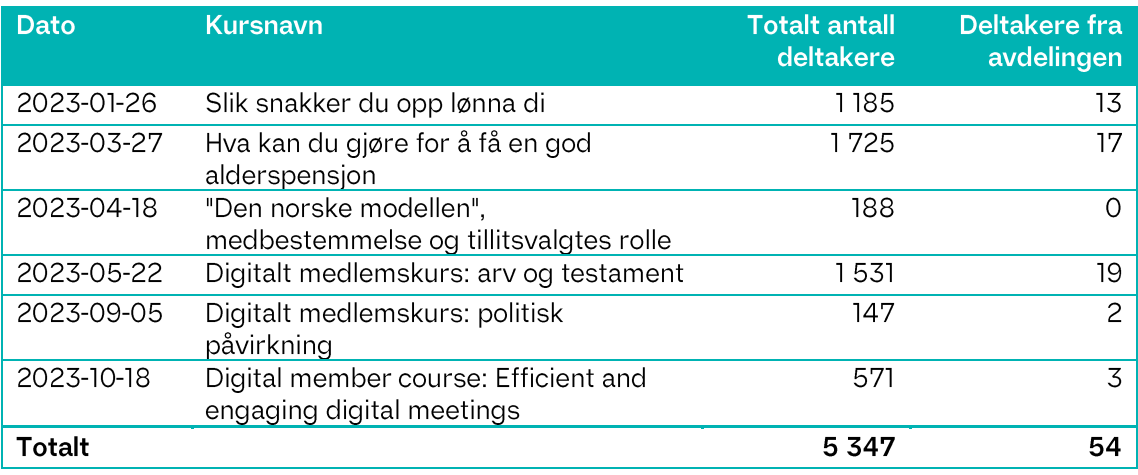

# Økonomi

# Innledning

Økonomien i avdelingen er god. Pr. 31.12.2023 har vi kr. 413.160 på konto. For 2023 er regnskaper gjort opp med et overskudd på kr. 22.436.

I 2023 ble det innvilget samfunnsmidler til 3 prosjekter. Fordeling mellom tildelte samfunnsmidler og egenkapital fra avdelingen er oppsummert under:

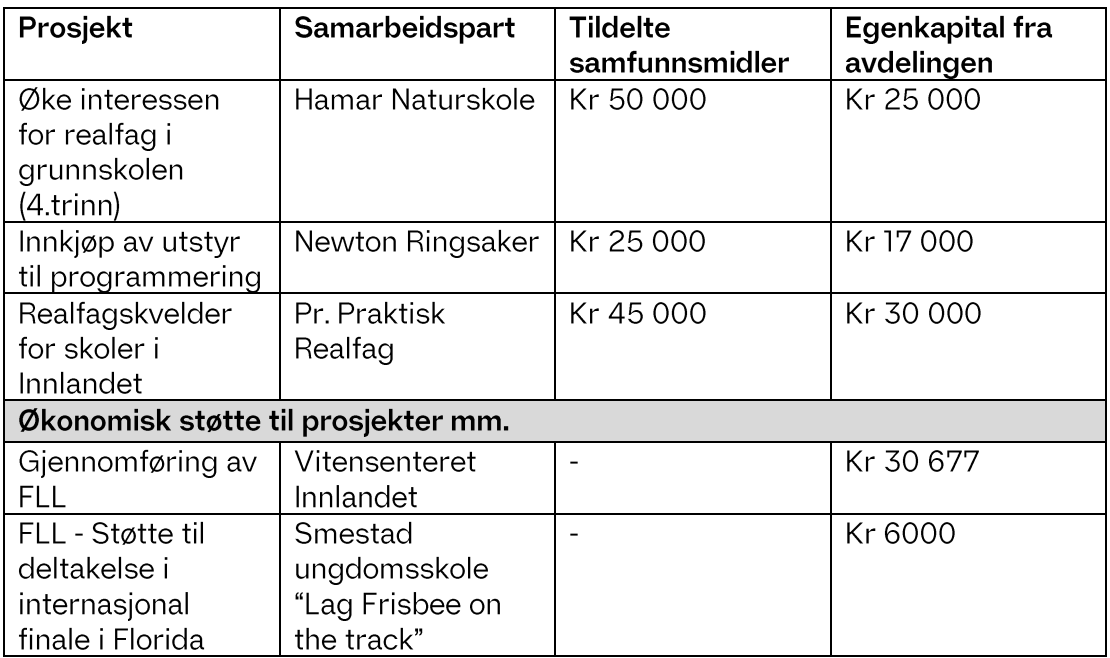

Budsjett for 2024.

#### Inntekter.

Avdelingen legger ikke opp til økning i avdelingskontigenten, ingen betydelig forventet vekst i antall medlemmer.

#### Kostnader.

Medlemsarrangement.

- Mål om min. 1 arrangement i måneden
- Mål om å få til flere faglige arrangementer. I tillegg til bedriftsbesøk, gjennomføre faglige temabasert arrangementer
- Det settes av kr. 40 000 til Tekna Ung Innlandet

Samfunnsmidler og støtte FLL-turneringen.

Styret foreslår at avdelingen skal arbeide med å gjennomføre prosjektene som er presentert i tabellen under.

Det gis en oversikt over prosjekter styret

- har fått innvilget samfunnsmidler til å gjennomføre i 2024
- ønsker å søke om samfunnsmidler til i 2024
- ønsker å gi støtte til i 2024

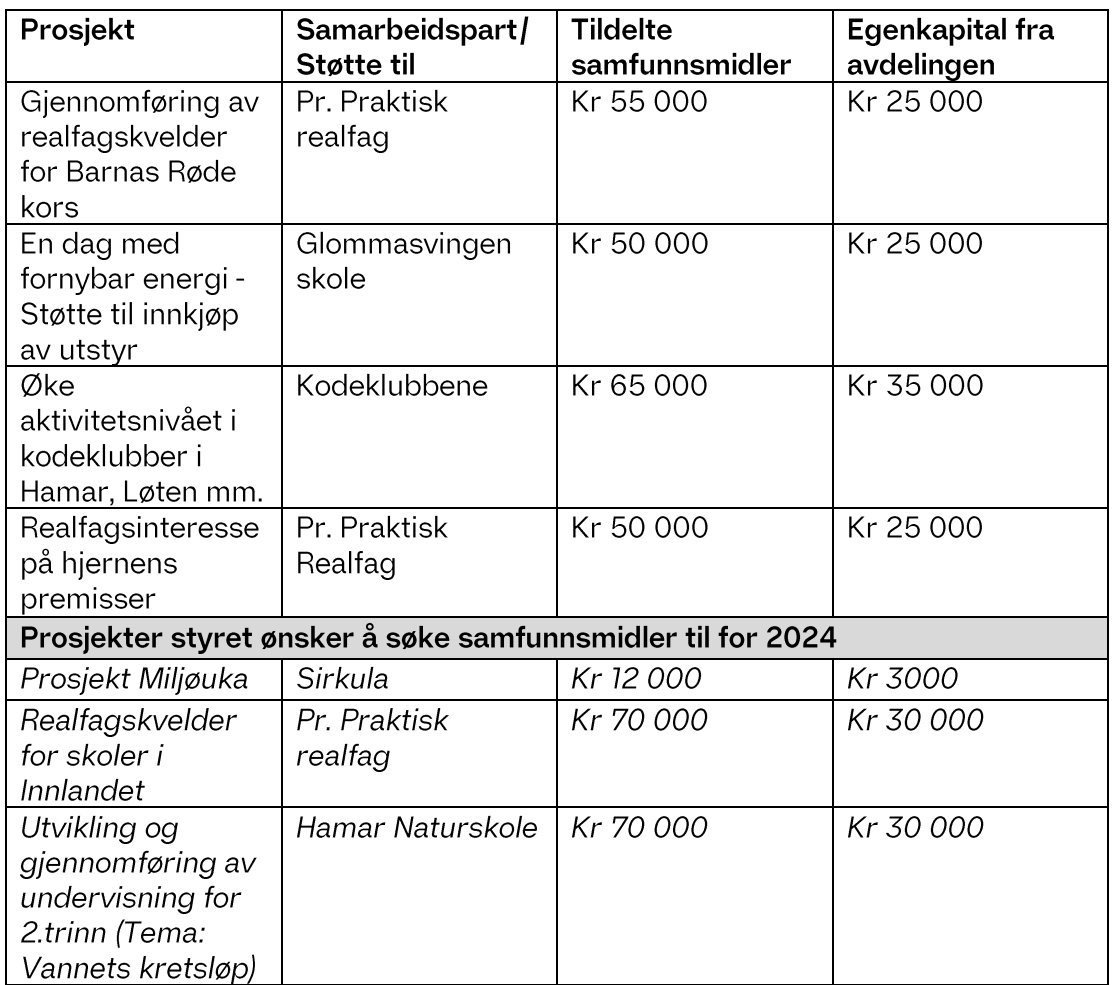

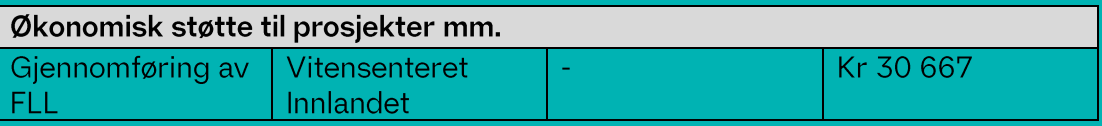

Styret har ikke som mål å legge opp reserver. I 2024 foreslå styret å arbeide for å redusere egenkapitalen betydelig ved å gjennomføre en rekke prosjekter rettet mot å øke realfagsinteressen blant barn og unge.

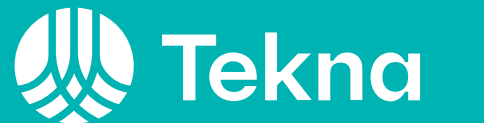

Tekna - Teknisknaturvitenskapelig forening Postboks 2312 Solli 0201 Oslo

www.tekna.no Org.nr 971 420 782 post@tekna.no +47 22 94 75 00

#### Budsjett 2024

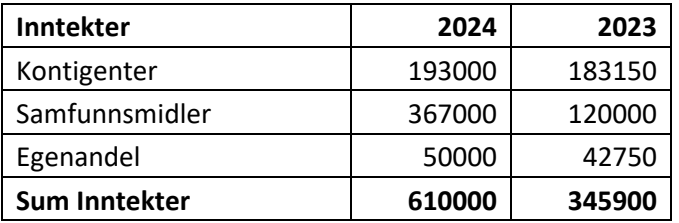

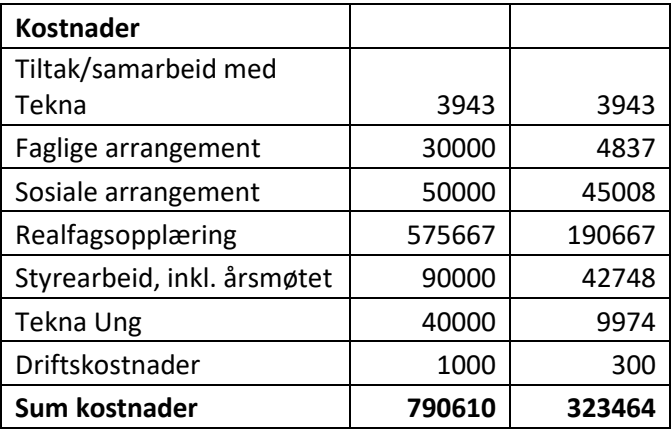

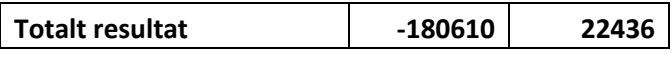

Styrets prioriterte oppgaver for 2024.

- 1. Sosiale møteplasser for medlemmene. Tiltak for å bidra til medlemsvekst i regionen.
- 2. Tilby faglige møteplasser for medlemmene. Tiltak for å bidra til faglig utvikling og stimulans.
- 3. Aktivere Tekna Ung. Videreutvikle tilbudene til medlemsgruppa (en viktig plattform for å rekruttere nye kandidater til styret)
- 4. Øke interessen for realfag for barn og unge gjennom samarbeid med Naturskolen, Pr. Praktisk realfag, Newtonrommene mm.

#### Tekna Hedmark avd.

#### Balanse pr 31.12.23

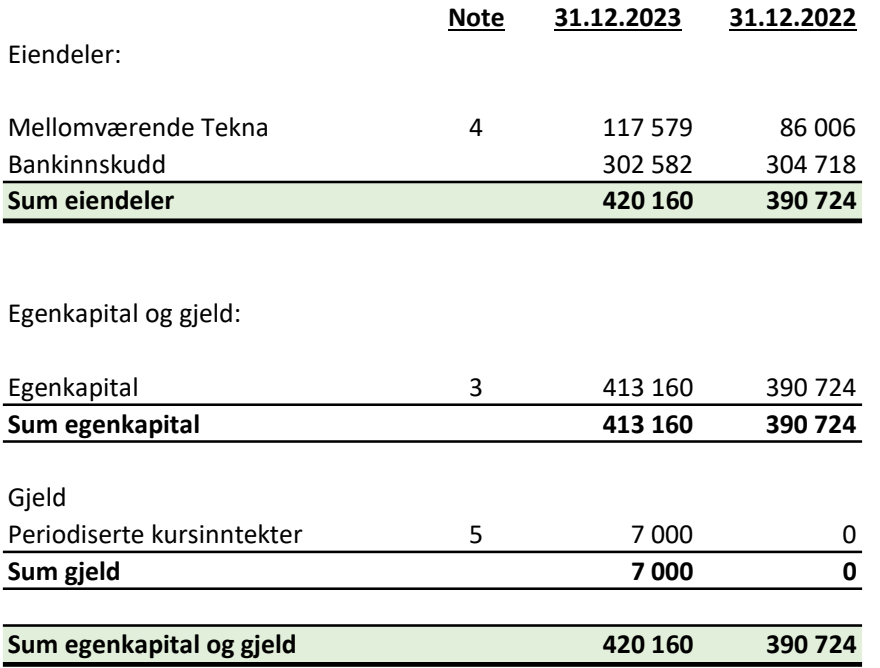

….........2024

March E. Storsween<br>
Einar S. Melheim Ingrid S. Reppe

styreleder styremedlem styremedlem styremedlem styremedlem

Kai Nikren

Kari Nilssen **Reina Jochems** styremedlem styremedlem

RJackens

#### Tekna Hedmark avd. Regnskap pr 31.12.23

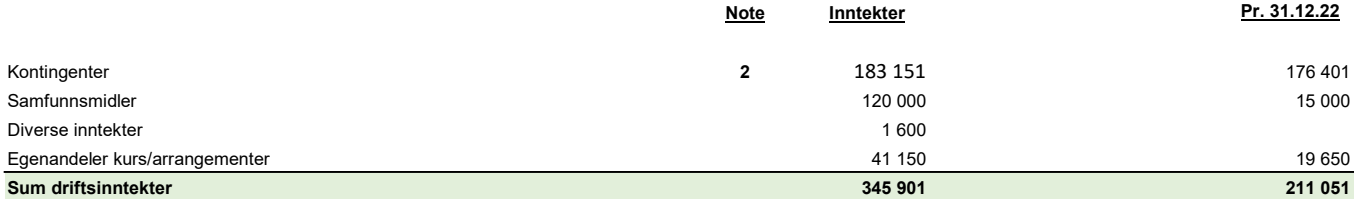

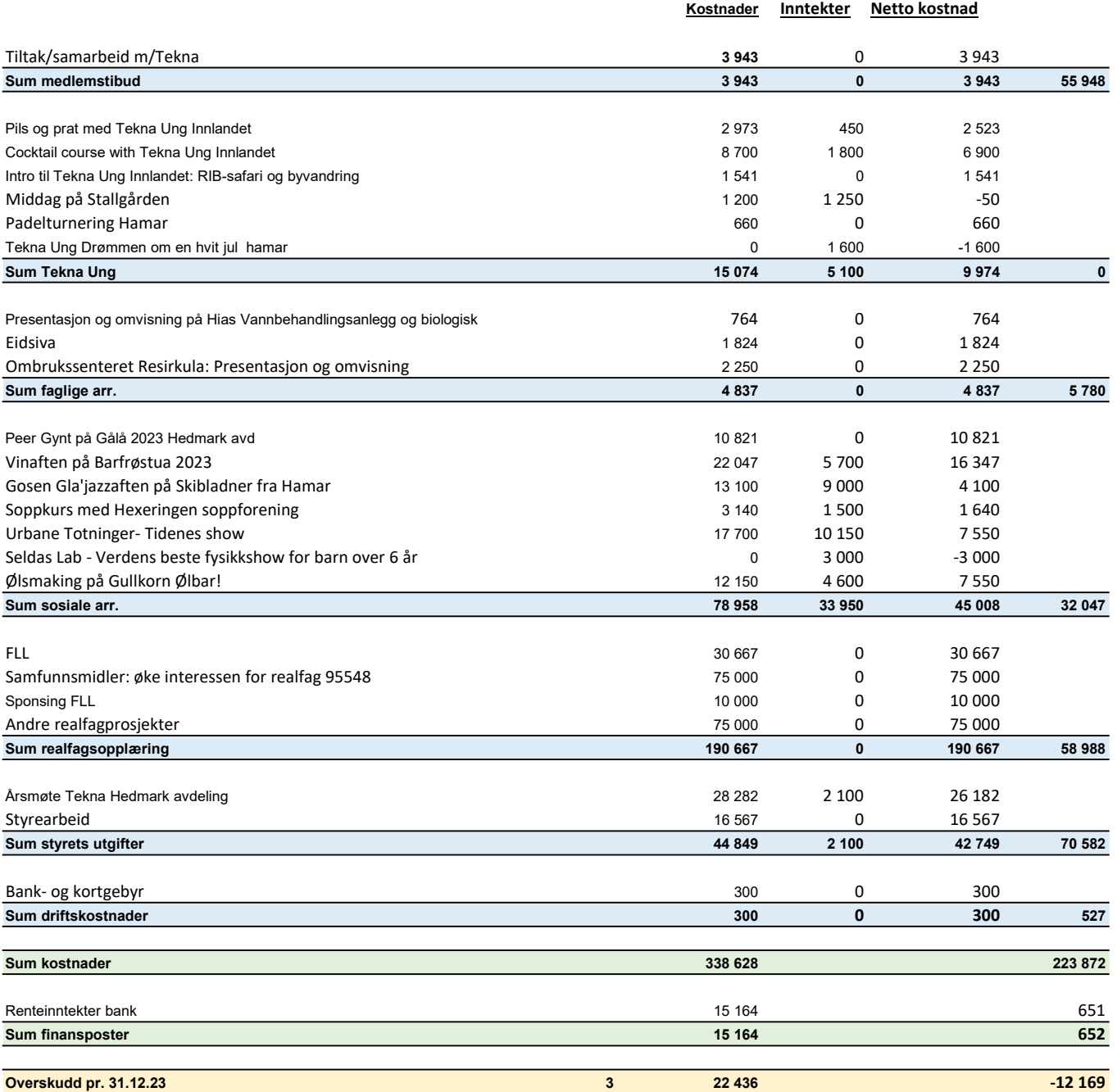

#### Tekna Hedmark avdeling Noter 31.12.2023

1. Årsregnskapet er i hovedsak utarbeidet i samsvar med prinsippene i regnskapsloven og god regnskapsskikk i Norge.

#### Inntekter

Avdelingens inntekter følger kalenderåret. Medlemskontingent blir fakturert pr år, og nye medlemmer faktureres for gjenværende del av periode. Kontingenten og kursinntekter inntektsføres ved utløpet av hver måned, hvor det avregnes fra Tekna som utfører faktureringen sentralt. Kursinntekter inntektsføres i det året kurset holdes.

- 2. Pr. 31.12.23 har avdelingen 1102 medlemmer. Det er en netto økning på 41 medlemmer fra 2022.
- 3. Overskuddet tillegges egenkapitalen i sin helhet.

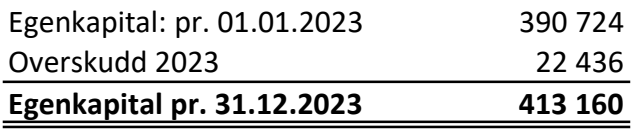

- 4. Dette er løpende mellomværende med Tekna.
- 5. Utfakturerte egenandeler kr. 7.000,- gjelder arrangement i 2024.

# Verification

Transaction 09222115557509987233

#### Document

Regnskap 2023 Tekna Hedmark avdeling Main document 3 pages Initiated on 2024-02-05 09:26:41 CET (+0100) by Intility eSign (Ie) Finalised on 2024-02-15 13:19:47 CET (+0100)

#### Initiator

Intility eSign (Ie)

esign@intility.no

Signatories

Maren Storsveen (MS) Maren.eskeland.storsveen@hias.no

Marvik Storsveen

Signed 2024-02-12 09:02:13 CET (+0100)

Einar Melheim (EM) einar.melheim@norskvann.no ingrid\_s\_r@hotmail.com

Ingrid Reppe (IR)

 $15R$ 

Signed 2024-02-12 09:55:42 CET (+0100)

Reina Jochems (RJ) reina.jochems@hotmail.com

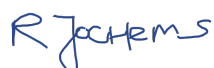

Signed 2024-02-15 08:41:29 CET (+0100)

Signed 2024-02-12 12:54:59 CET (+0100)

Kari Nilssen (KN) kanilssen@gmail.com

Kain Nikron

Signed 2024-02-15 13:19:47 CET (+0100)

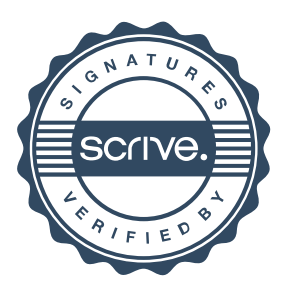

# Verification

Transaction 09222115557509987233

This verification was issued by Scrive. Information in italics has been safely verified by Scrive. For more information/evidence about this document see the concealed attachments. Use a PDF-reader such as Adobe Reader that can show concealed attachments to view the attachments. Please observe that if the document is printed, the integrity of such printed copy cannot be verified as per the below and that a basic print-out lacks the contents of the concealed attachments. The digital signature (electronic seal) ensures that the integrity of this document, including the concealed attachments, can be proven mathematically and independently of Scrive. For your convenience Scrive also provides a service that enables you to automatically verify the document's integrity at: https://scrive.com/verify

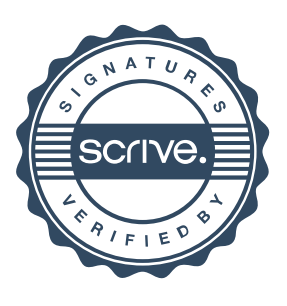